## **PEARSON**

**Business Hours:** 8:30 am - 17:00pm **CET** 

### **Form completion.**

To place a voucher order, fill out the order form in its entirety. Fields with \* are required.

#### **Form Submission.**

You can submit this form via fax, e-mail or online. The easiest way is to click the "Submit" button which transmits your voucher order directly to Pearson VUE. Make sure to print the completed form for your records.

#### **Processing Time.**

Orders are processed within 4 business days from the time of submission. However, vouchers are not created until payment has been approved and processed. The processing of check payment can take considerably longer. For faster service, we suggest payment by credit card.

#### **Sponsor notes.**

Many sponsors require minimum voucher purchase quantities, have varying expiration dates, and/or offer discounts on high volume orders. See sponsor requirements at pearsonvue.com/ vouchers

**Payment.** We accept VISA, Mastercard, AMEX, check and money transfers. If you are paying by check or bank transfer, you will receive an invoice confirming the order along with detailed information about how to make your payment.

# Pearson Test of English Academic Voucher Sales Order

**Telephone:** +44 161 855 7459 | **Fax:** +44(0) 207 681 2005 **Email:** PearsonVUEVoucherStore@pearson.com

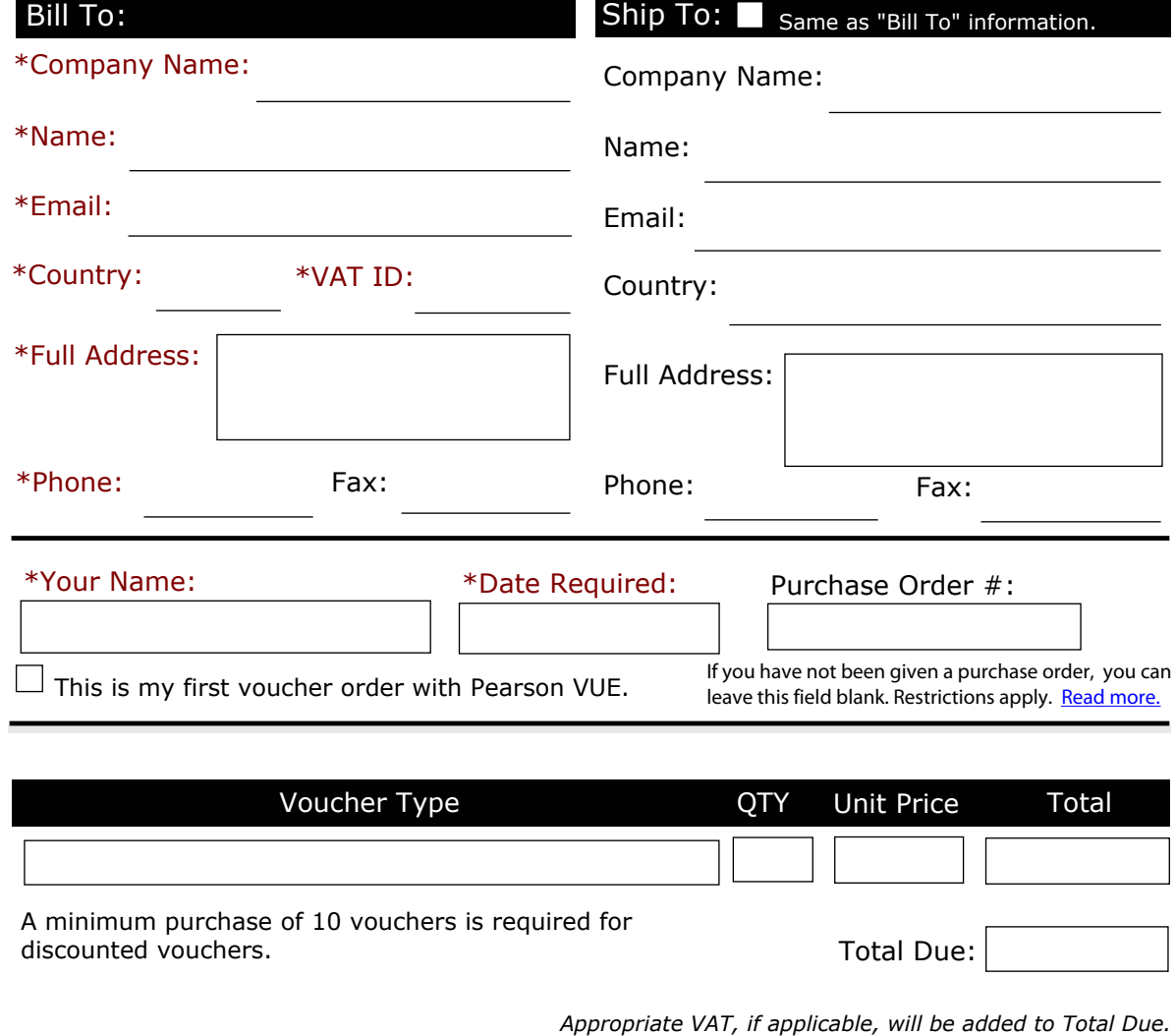

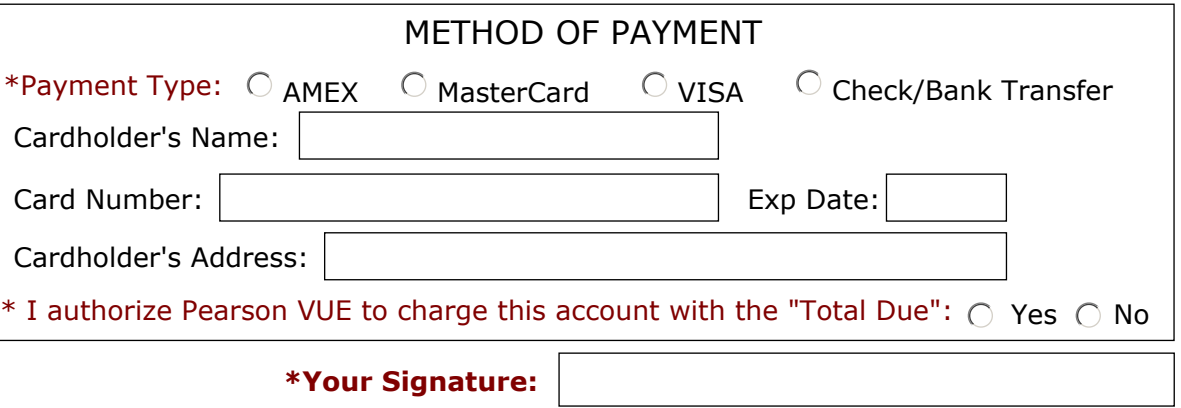